# CSVMerge Crack With Full Keygen X64 [Latest] 2022

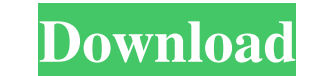

**CSVMerge Crack + PC/Windows**

==================== CSVMerge Crack For Windows is a very small command-line utility for merging different files into a single one (CSVMerge For Windows 10 Crack). CSVMerge Crack is written in PowerShell 3 or in PowerShell ============= - [CSVMerge GitHub]( - [CSVMerge 2.0]( - [Test CSVMerge]( - [Get CSVMerge]( Current version: ================ CSVMerge is currently at version 2.0.0. - [Source code]( - [Changelog]( License: ========= CSVMerge is released under the MIT License. See the [LICENSE](LICENSE) file for more details. Prerequisite: =============== To run this tool, you will need PowerShell 3 or PowerShell 3 or PowerShell Core (preferred). Compatibility: =========== - \*\* Windows 8.1\*\* - \*\* Windows 8.1\*\* - \*\* Windows 8\*\* - \*\* Windows 5erv from the same PowerShell session that contains the files to merge. You do not need to initiate the process from a different window. If you are using CSVMerge, it is advisable that you do not use the same PowerShell session

### **CSVMerge Crack+ Activator 2022**

KEYMACRO - the CSVMerge Download With Full Crack Tool enables the user to perform two operations on CSV files: 1. Join CSV files together to form a new file. 2. Split a file into multiple CSV files by any specified charact destination file in the InFile, OutFile or InOutFile arguments and specify the name of the source file in the InFile or InOutFile arguments. If you are replacing the contents of the InFile, you must use the InOutFile argum InOutFile argument. All arguments except InFile, OutFile and InOutFile may be either files or the names of the files. Examples: - if the input file (source.csv) is on the drive F:\ and the output file (destination.csv) is is on drive F:\, then: \set InFile D:\source.csv \set OutFile F:\destination.csv If you use the InOutFile argument, then the destination file is left unchanged and the source file is written to the destination file. NOTE: for more details on all possible options. See the help for an example command line. Using the Main application: 'Compile-time: CSVMG.EXE -o CSVMG.EXE A -dON -w (set debug to off) 'Run-time: CSVMG.EXE -i in.csv -o out.csv time: CSVMG.EXE -i in.csv -o inout.csv -o out.csv -s se.csv -d ON -w 1d6a3396d6

## **CSVMerge Crack +**

A tiny console application that can be used to merge CSV files (separated by line breaks). It reads the given CSV file into memory as a stream, and lets the user select which file to merge by name or type. If a file name o file is just a plain-text file with comma or tab as a separator, for example: Field1, Field2, Field1, Field2, Field3,..., FieldN CSVMerge Command Line Usage: CSVMerge.exe [Options] {input} Options: -h Display this help mes name. -- input Merge by input file name. If input name is 'default', uses the default input file name. -- inputdir Merge by input file name. If input name is 'default', uses the default input file name. -- output Merge by name is 'default', uses the default output file name. --help Display this help message. --version Display this version number. Examples: Merge

### **What's New in the CSVMerge?**

CSVMerge is an easy and fast tool to merge and compare CSV files. What makes it unique is that it offers you a very tiny console application to merge or compare files. The main purpose is to merge similar files with minima line interface • Very small, and lightweight tool • It's very user-friendly and will save your time • It's a console application, so it will run from any Windows environment without the need of any installation • It's simp CSV files. What makes it unique is that it offers you a very tiny console application to merge or compare files. The main purpose is to merge similar files with minimal effort or compare the difference between a set of fil tiny console application to merge or compare files. The main purpose is to merge similar files with minimal effort or compare the difference between a set of files. Description: It's a simple, no-hassle way to sync all you Line number • Content There are two ways to make use of sqlSync. First, from the right-click menu in Windows Explorer, select the option "Synchronize SQL files." sqlSync will synchronize all.sql files in a folder to a new [SOURCE] [DESTINATION] [SOURCE\_FILES] [DESTINATION\_FILES] [DESTINATION\_FILE\_TYPE] It's a simple, no-hassle way to sync all your.sql files in one convenient location. sqlSync will sync the following properties in all.sql fi sqlSync. First, from the right-click menu in Windows Explorer, select the option "Synchronize SQL files." sqlSync will synchronize all.sql files in a folder to a new destination. Second, run sqlSync from the command line. [DESTINATION\_FILES] [DESTINATION\_FILE\_TYPE] Description: CSVMerge is

## **System Requirements:**

Minimum: OS: Windows 7 (32 or 64-bit) Windows 7 (32 or 64-bit) CPU: Intel Core i3 Intel Core i3 Intel Core i3 RAM: 8 GB 8 GB Graphics: Intel HD 4000 or NVIDIA GTX 650 Ti Intel HD 4000 or NVIDIA GTX 650 Ti DirectX: Version Windows 8, you will need to uninstall the driver from Control Panel -> Windows Update ->

[https://wakelet.com/wake/N4ROgb0\\_edjkCOAF0vc3e](https://wakelet.com/wake/N4ROgb0_edjkCOAF0vc3e) [https://stealthilyhealthy.com/wp-content/uploads/2022/06/Ovulation\\_Calendar\\_Pro.pdf](https://stealthilyhealthy.com/wp-content/uploads/2022/06/Ovulation_Calendar_Pro.pdf) <https://jameharayan.com/2022/06/07/phpeditoride-crack-activation-code-free/> <https://psycho-coils.de/panda-batch-file-renamer-crack-free-download-latest-2022/> <https://madreandiscovery.org/flora/checklists/checklist.php?clid=66285> <https://thenationalcolleges.org/?p=2592> <https://homedust.com/wp-content/uploads/narvenc.pdf> [https://yellowtagbyvike.com/wp-content/uploads/2022/06/Abstract\\_Dark\\_theme.pdf](https://yellowtagbyvike.com/wp-content/uploads/2022/06/Abstract_Dark_theme.pdf) <https://worldwidefellowship.org/gds-utilities-crack-win-mac-2022/> <http://ihmcathedral.com/png-package-deluxe-download-mac-win/> <https://thoitranghalo.com/2022/06/07/point-charge-forces-in-1d-model-3264bit-2022/> <http://www.uniupa.it/2022/06/07/packetyzer-crack/> <http://dox.expert/?p=13309> <https://earthoceanandairtravel.com/2022/06/06/a4menubuilder-with-license-code-latest-2022/> [https://afribizkid.africa/wp-content/uploads/2022/06/RJL\\_UpTime.pdf](https://afribizkid.africa/wp-content/uploads/2022/06/RJL_UpTime.pdf) <https://monarch.calacademy.org/checklists/checklist.php?clid=4230> <https://lcmolds.com/wp-content/uploads/2022/06/conecto.pdf> <https://freelance-difference.com/wp-content/uploads/2022/06/halvan.pdf> <https://dwfind.org/mp3db-crack-serial-key/> [https://homeupgradepros.com/wp-content/uploads/2022/06/Atomic\\_Mail\\_Sender.pdf](https://homeupgradepros.com/wp-content/uploads/2022/06/Atomic_Mail_Sender.pdf)